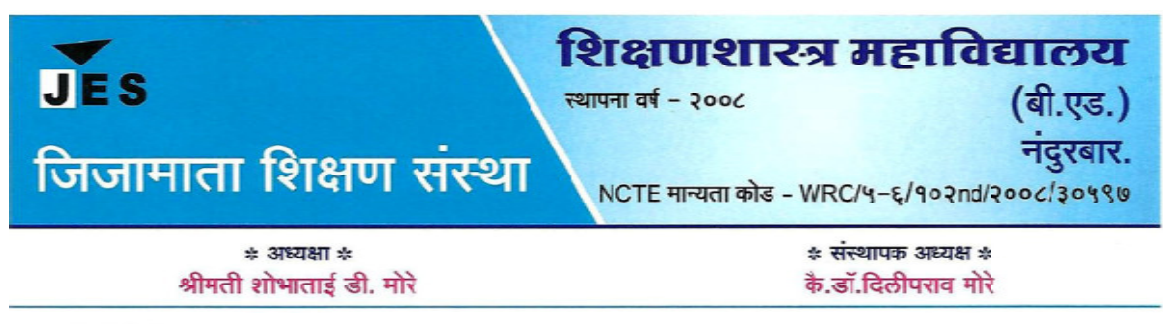

जा.क्र.जिशिरां/बी.एउ./

दिनांक:

सर्व प्राध्यापक व कर्मचार्यांना सूचित करण्यात येते कि, सोमवार दि. 01/01/2023 पासून बायोमेट्रिक मशीनद्वारे खालील वेळापत्रकाप्रमाणे आपली नोंद करावी.

#### **ायापक-**

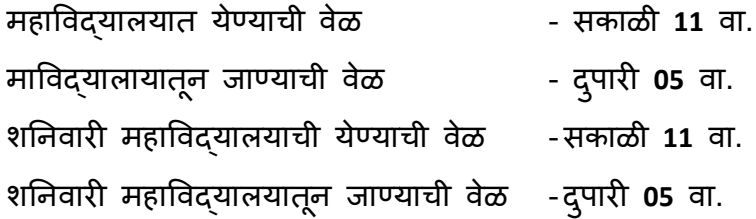

### **कम चार
-**

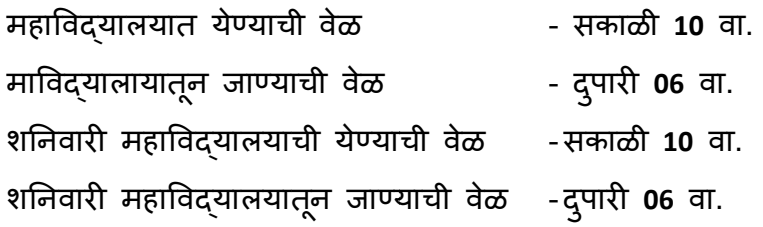

### बायोमेट्रिक नोदिशिवाय हजेरी रजिस्टरवर उपस्थिती ची सही करावी.

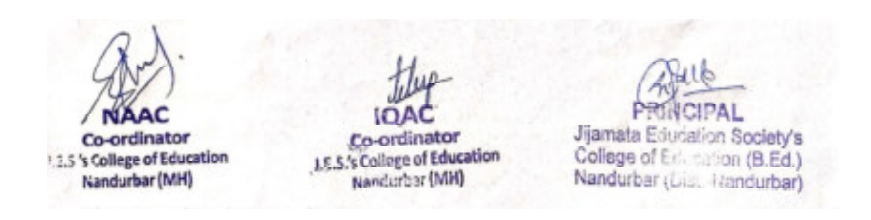

पो.बॉक्स नं.०४, वाघोदा रोड, नंदुरबार.४२५ ४१२ जि.नंदुरबार. दूरध्वनी क्र.(०२५६४) २३०१६९ email: jesbed127@gmail.com www.jijamataeducation.org

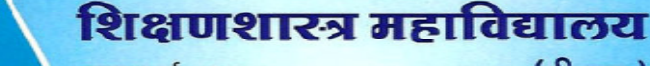

स्थापना वर्ष - २००८

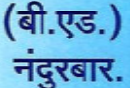

जिजामाता शिक्षण संस्था

 $*3$  37827&T  $*$ 

श्रीमती शोभाताई डी. मोरे

\* संस्थापक अध्यक्ष \* कै.डॉ.दिलीपराव मोरे

NCTE मान्यता कोड - WRC/५-६/१०२nd/२००८/3०५९७

जा.क्र.जिशिरां/बी.एड./

**JES** 

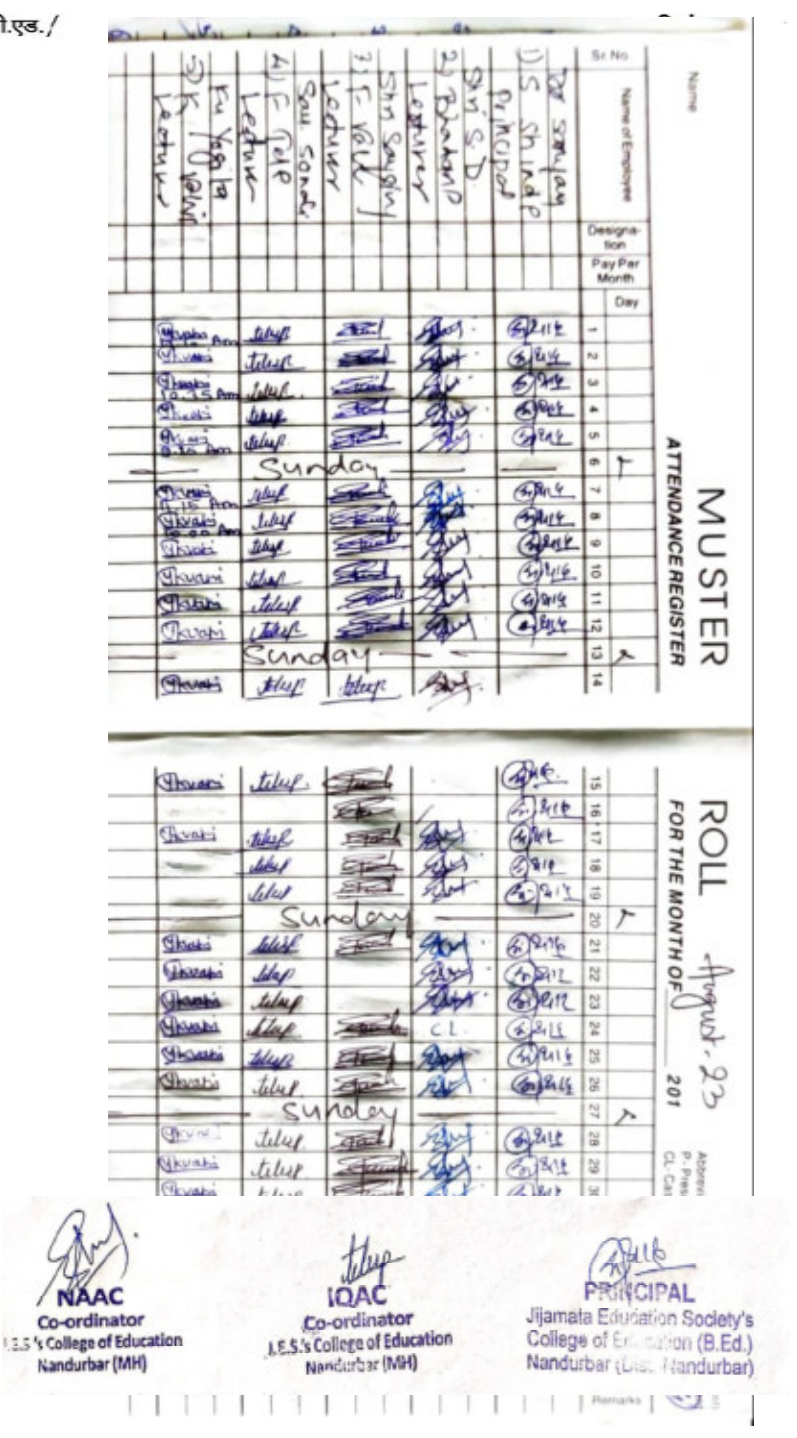

पो.बॉक्स नं.०४, वाघोदा रोड, नंदुरबार.४२५ ४१२ जि.नंदुरबार. दूरध्वनी क्र.(०२५६४) २३०१६९

www.jijamataeducation.org

email: jesbed127@gmail.com

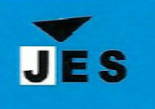

स्थापना वर्ष - २००८

(बी.एड.) नदुरबार.

जिजामाता शिक्षण संस्था

NCTE मान्यता कोड - WRC/५-६/१०२nd/२००८/3०५९७

 $*3$  37827&T  $*$ 

श्रीमती शोभाताई डी. मोरे

\* संस्थापक अध्यक्ष \* कै.डॉ.दिलीपराव मोरे

जा.क्र.जिशिरां/बी.एड./

दिनांक :

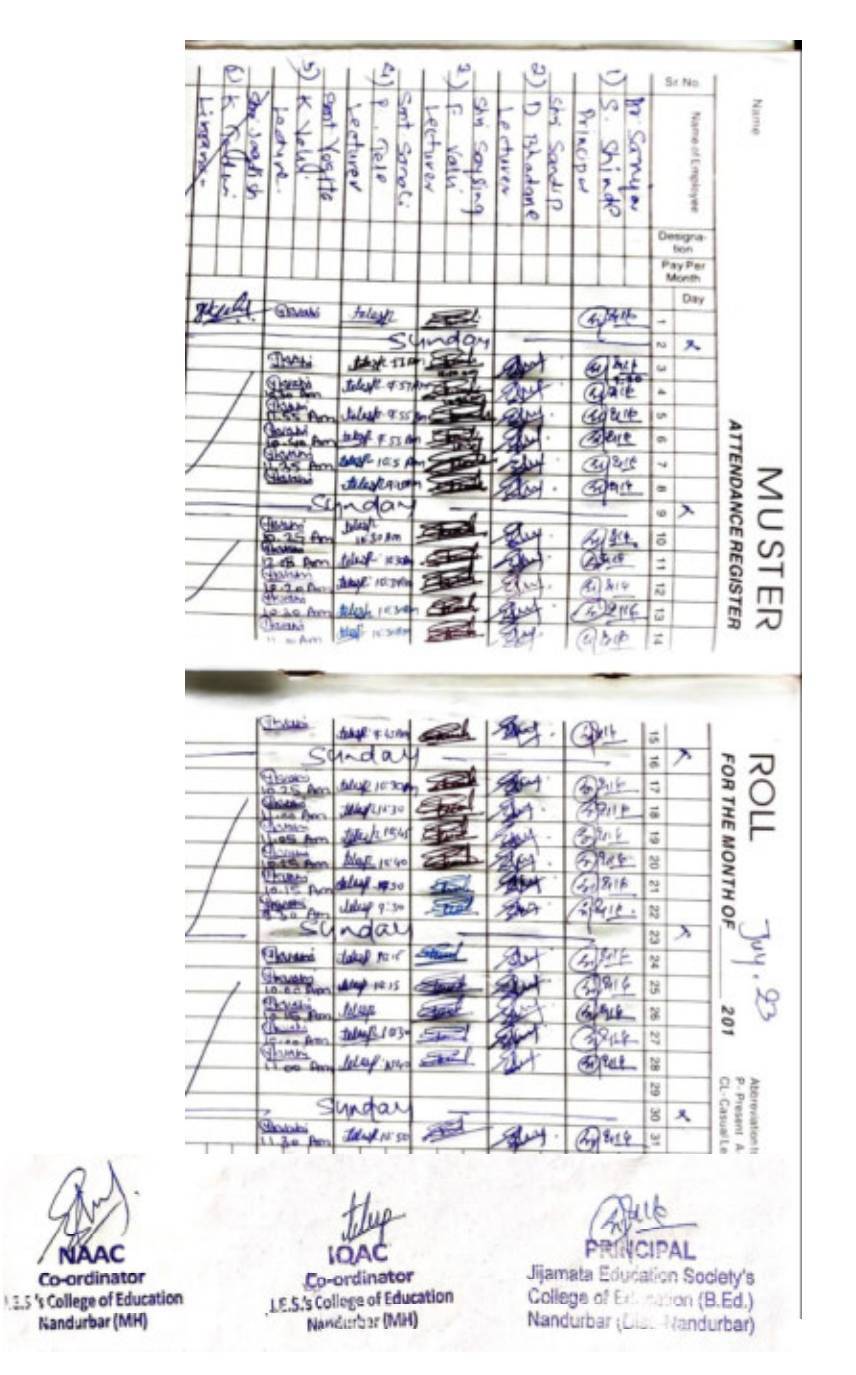

पो.बॉक्स नं.०४, वाघोदा रोड, नंदुरबार.४२५ ४१२ जि.नंदुरबार. दूरध्वनी क्र.(०२५६४) २३०१६९

www.jijamataeducation.org

email: jesbed127@gmail.com

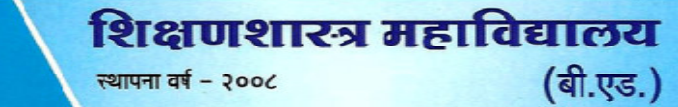

**JES** 

नदुरबार.

NCTE मान्यता कोड - WRC/५-६/१०२nd/२००८/३०५९७

जिजामाता शिक्षण संस्था

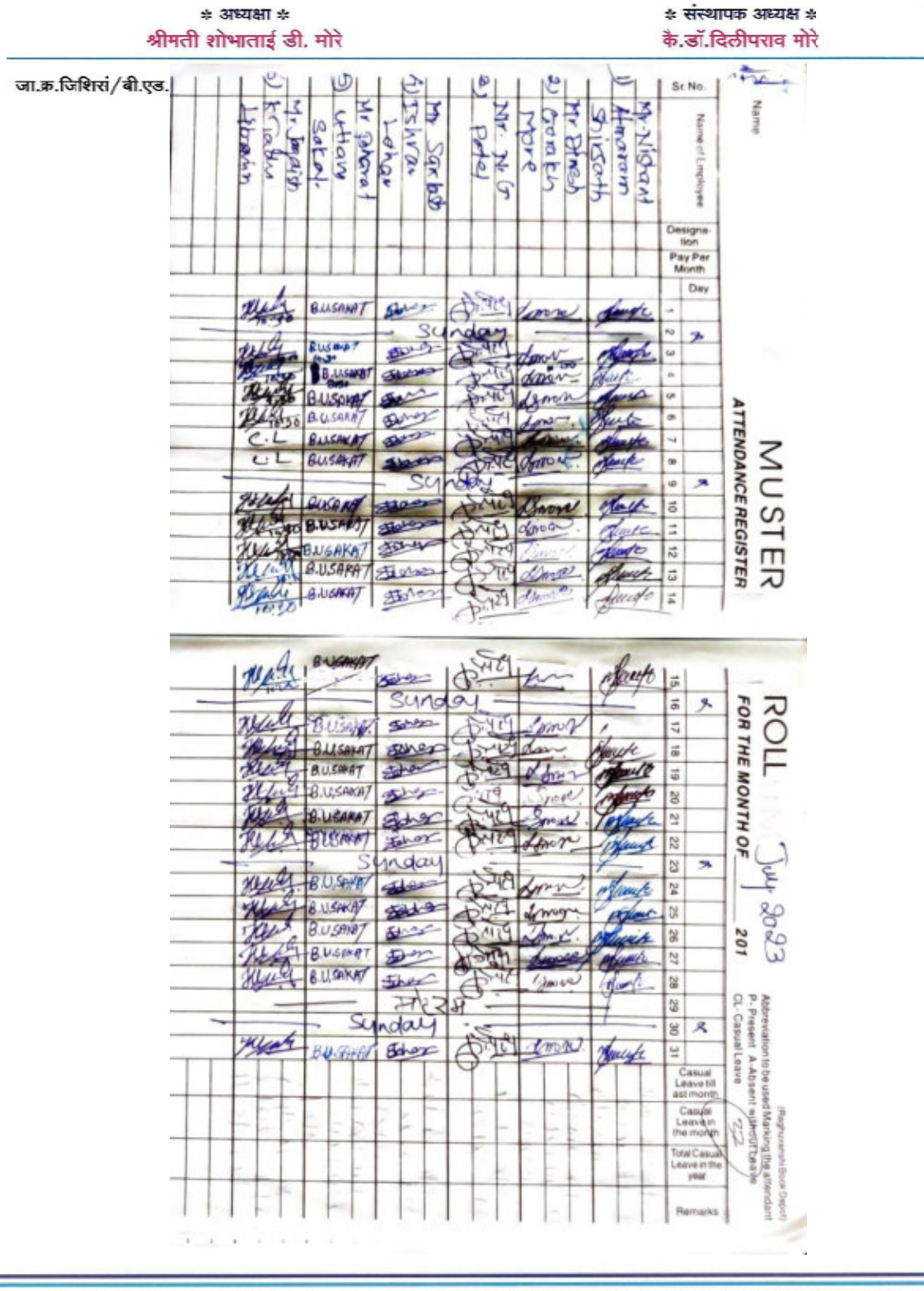

पो.बॉक्स नं.०४, वाघोदा रोड, नंदुरबार.४२५ ४१२ जि.नंदुरबार. दूरध्वनी क्र.(०२५६४) २३०१६९ email: jesbed127@gmail.com www.jijamataeducation.org

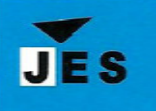

स्थापना वर्ष - २००८

(बी.एड.) नदुरबार.

जिजामाता शिक्षण संस्था

NCTE मान्यता कोड - WRC/५-६/१०२nd/२००८/३०५९७

 $*$  अध्यक्षा  $*$ श्रीमती शोभाताई डी. मोरे \* संस्थापक अध्यक्ष \* कै.डॉ.दिलीपराव मोरे

जा.क्र.जिशिसं/बी.एड./

दिनांक :

id.e.k Day *Chavaka* 砂业 **Grats Jank** MU STER<br>ATTENDANCE REGISTER **Tours** hk **Thomas** Salark this **State** Slave the he k titey **Thurak** thef. ROLL FOR THE MONTH OF qΛ  $\overline{a}$ kby teley 司部中 SeH لوشط **Jab** 多型 Щń  $6848$ ينفه **TISSAN** فيوكا 201 **stu** es) teleg **Sister** dilap **Geneti Expert** 100 eyur tiley **Channels** 西地

पो.बॉक्स नं.०४, वाघोदा रोड, नंदुरबार.४२५ ४१२ जि.नंदुरबार. दूरध्वनी क्र.(०२५६४) २३०१६९ email: jesbed127@gmail.com www.jijamataeducation.org

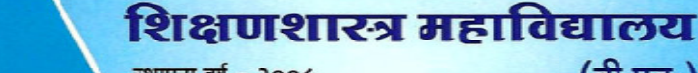

स्थापना वर्ष - २००८

(बी.एड.) नदुरबार.

जिजामाता शिक्षण संस्था

#### $*3$  37827&T  $*$

श्रीमती शोभाताई डी. मोरे

### \* संस्थापक अध्यक्ष \*

NCTE मान्यता कोड - WRC/4-6/902nd/200c/30490

कै.डॉ.दिलीपराव मोरे

जा.क्र.जिशिसं/बी.एड./

**JES** 

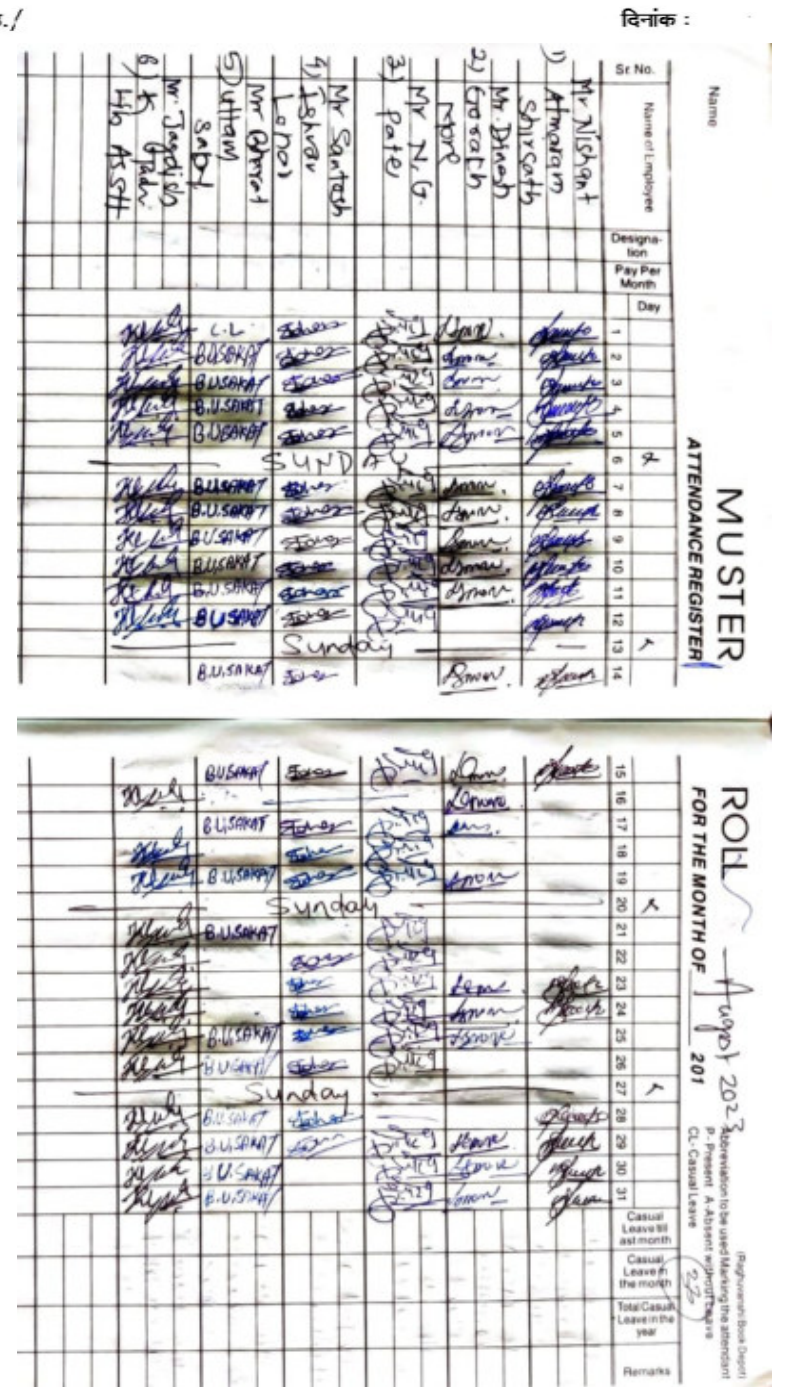

पो.बॉक्स नं.०४, वाघोदा रोड, नंदुरबार.४२५ ४१२ जि.नंदुरबार. दूरध्वनी क्र.(०२५६४) २३०१६९ email: jesbed127@gmail.com www.jijamataeducation.org

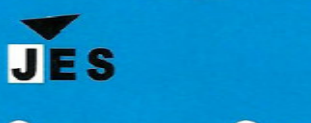

स्थापना वर्ष - २००८

(बी.एड.) नदुरबार.

जिजामाता शिक्षण संस्था

\* संस्थापक अध्यक्ष \*

NCTE मान्यता कोड - WRC/५-६/१०२nd/२००८/3०५९७

 $*$  अध्यक्षा  $*$ श्रीमती शोभाताई डी. मोरे

कै.डॉ.दिलीपराव मोरे

जा.क्र.जिशिरां/बी.एउ./

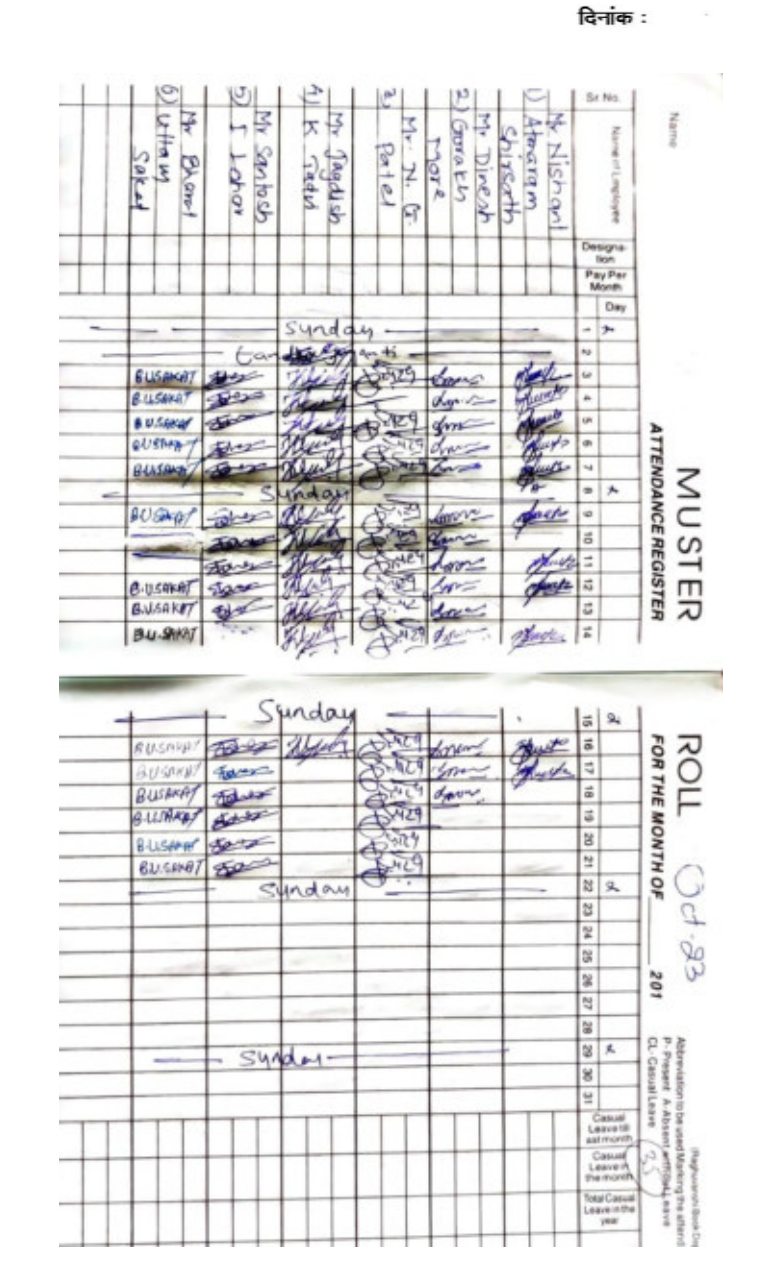

पो.बॉक्स नं.०४, वाघोदा रोड, नंदुरबार.४२५ ४१२ जि.नंदुरबार. दूरध्वनी क्र.(०२५६४) २३०१६९ email: jesbed127@gmail.com www.jijamataeducation.org

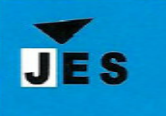

स्थापना वर्ष - २००८

(बी.एड.) नदुरबार.

जिजामाता शिक्षण संस्था

NCTE मान्यता कोड - WRC/५-६/१०२nd/२००८/३०५९७

 $*3$  37827&T  $*$ 

श्रीमती शोभाताई डी. मोरे

\* संस्थापक अध्यक्ष \* कै.डॉ.दिलीपराव मोरे

जा.क्र.जिशिरां/बी.एड./

दिनांक :

**Lettern Ceket**  $\frac{1}{4200}$ Mor<sup>4</sup>  $10143$ Voltak ? Land  $0 + e$ Brove D See hald التكاهلات Nisha. **CABADA**  $14.285 \times 11$ ļ q br BUSING! 感  $6,0.5$ AKE) S.U<sub>I</sub>SHKAT **B.U.SAK27 ATTENDANCE REGISTER B.U.SAK47**  $40$ **MUSTER** 8.0.98 **vE** B.U. SPKAT Ford 筋 ő **B.U.SAKA**  $40^{\circ}$ BUSINET SE ROLL **BU.SWET**  $2500$ FOR THE MONTH OF マル **BUSAKA**  $400$ **MOSS** B.U.SOKAT **BJJ**, SAKAT **Report** Sept **BJS0KR**  $\mathcal{Q}_{\Omega}$ 201 B.U.GMA 40 **BILISHIN** ø p BUSING! for y Com Present<br>L-Casua **B.U.SAKA** A-Absent<br>Leave Car<br>Lean<br>sstat 會 Cat<br>Lea otalC<br>Jeave

पो.बॉक्स नं.०४, वाघोदा रोड, नंदुरबार.४२५ ४१२ जि.नंदुरबार. दूरध्वनी क्र.(०२५६४) २३०१६९ email: jesbed127@gmail.com www.jijamataeducation.org

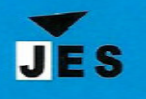

स्थापना वर्ष - २००८

(बी.एड.) नदूरबार.

## जिजामाता शिक्षण संस्था

 $*3$  37827&T  $*$ 

श्रीमती शोभाताई डी. मोरे

\* संस्थापक अध्यक्ष \* कै.डॉ.दिलीपराव मोरे

जा.क्र.जिशिरां/बी.एड./

दिनांक :

NCTE मान्यता कोड - WRC/५-६/१०२nd/२००८/३०५९७

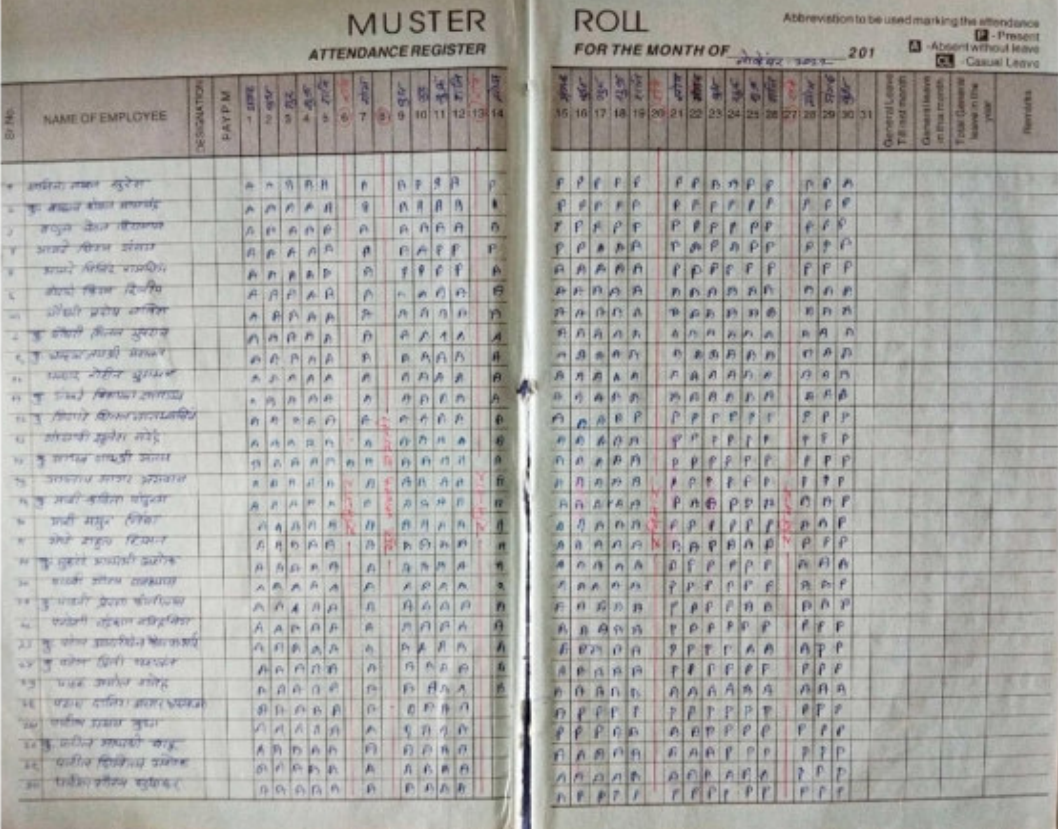

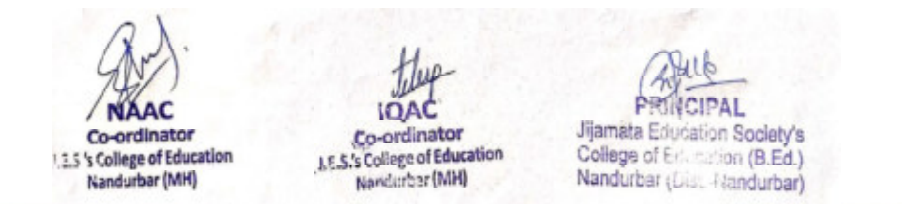

पो.बॉक्स नं.०४, वाघोदा रोड, नंदुरबार.४२५ ४१२ जि.नंदुरबार. दूरध्वनी क्र.(०२५६४) २३०१६९

www.jijamataeducation.org

email: jesbed127@gmail.com

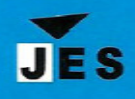

स्थापना वर्ष - २००८

(बी.एड.) नदुरबार.

# जिजामाता शिक्षण संस्था

 $*$  अध्यक्षा  $*$ श्रीमती शोभाताई डी. मोरे \* संस्थापक अध्यक्ष \*

कै.डॉ.दिलीपराव मोरे

जा.क्र.जिशिसं/बी.एड./

दिनांक :

NCTE मान्यता कोड - WRC/५-६/१०२nd/२००८/३०५९७

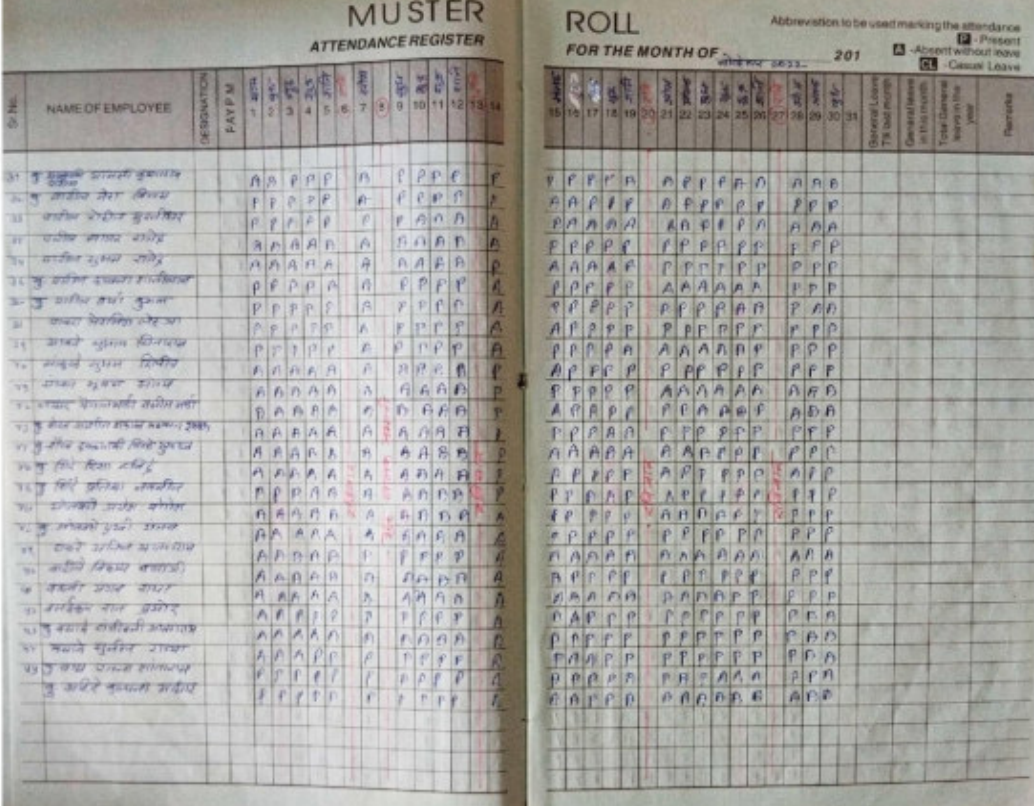

पो.बॉक्स नं.०४, वाघोदा रोड, नंदुरबार.४२५ ४१२ जि.नंदुरबार. दूरध्वनी क्र.(०२५६४) २३०१६९ email: jesbed127@gmail.com www.jijamataeducation.org

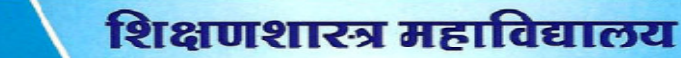

स्थापना वर्ष - २००८

(बी.एड.) नदुरबार.

# जिजामाता शिक्षण संस्था

 $*$  अध्यक्षा  $*$ श्रीमती शोभाताई डी. मोरे \* संस्थापक अध्यक्ष \*

NCTE मान्यता कोड - WRC/५-६/१०२nd/२००८/३०५९७

कै.डॉ.दिलीपराव मोरे

जा.क्र.जिशिसं/बी.एड./

**JES** 

दिनांक :

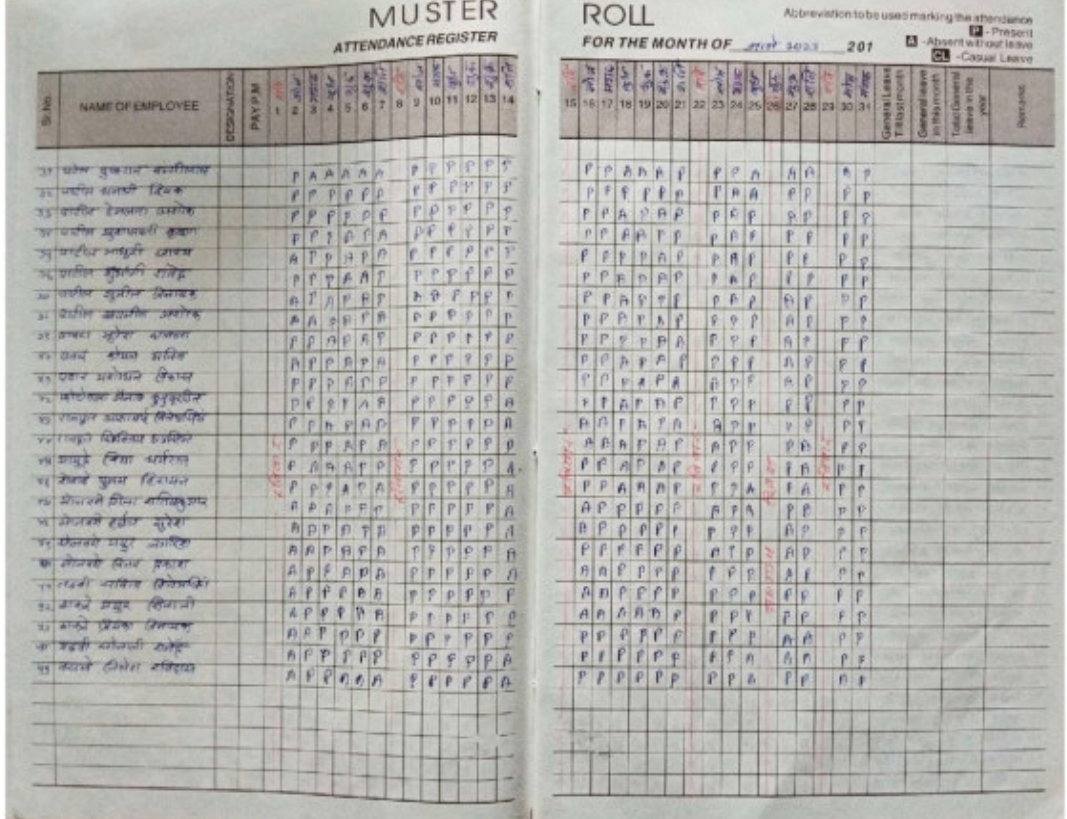

पो.बॉक्स नं.०४, वाघोदा रोड, नंदुरबार.४२५ ४१२ जि.नंदुरबार. दूरध्वनी क्र.(०२५६४) २३०१६९ email: jesbed127@gmail.com www.jijamataeducation.org

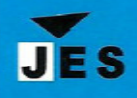

स्थापना वर्ष - २००८

(बी.एड.) नदूरबार.

## जिजामाता शिक्षण संस्था

 $*$  अध्यक्षा  $*$ श्रीमती शोभाताई डी. मोरे \* संस्थापक अध्यक्ष \*

NCTE मान्यता कोड - WRC/५-६/१०२nd/२००८/३०५९७

कै.डॉ.दिलीपराव मोरे

जा.क्र.जिशिसं/बी.एड./

दिनांक :

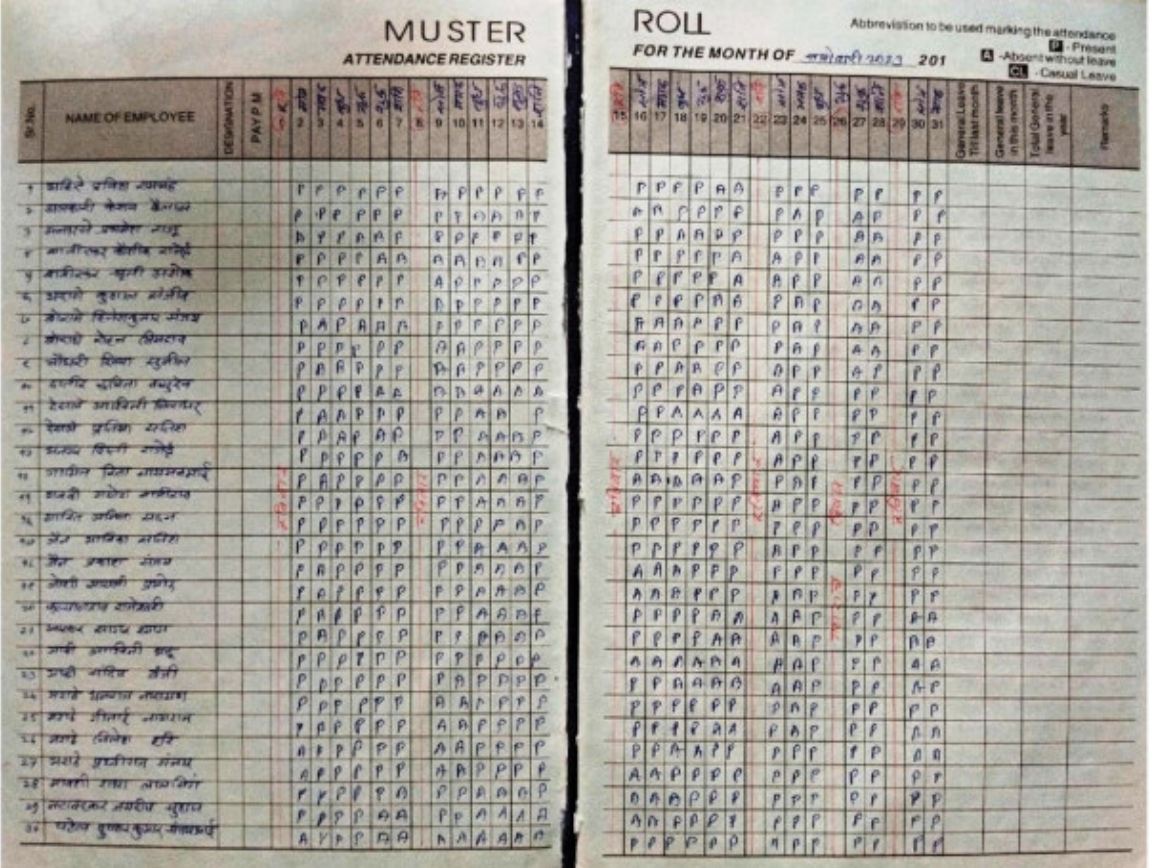

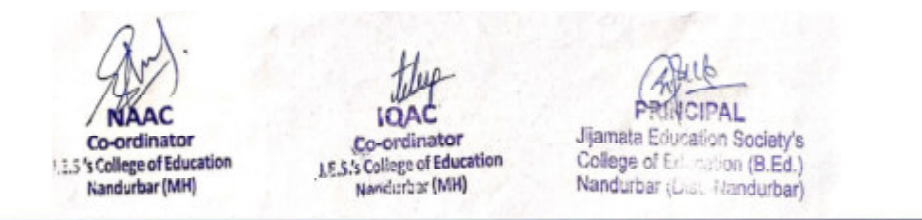

पो.बॉक्स नं.०४, वाघोदा रोड, नंदुरबार.४२५ ४१२ जि.नंदुरबार. दूरध्वनी क्र.(०२५६४) २३०१६९

www.jijamataeducation.org

email: jesbed127@gmail.com

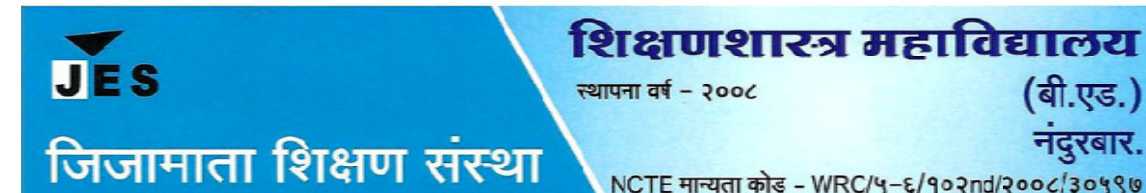

 $*3$  37827&T  $*$ श्रीमती शोभाताई डी. मोरे

\* संस्थापक अध्यक्ष \* कै.डॉ.दिलीपराव मोरे

जा.क्र.जिशिरां/बी.एड./

दिनांक :

# विभागनिहाय प्राध्यापककर्मचारी यादी/ शैक्षणिक वर्ष २०२३२४-

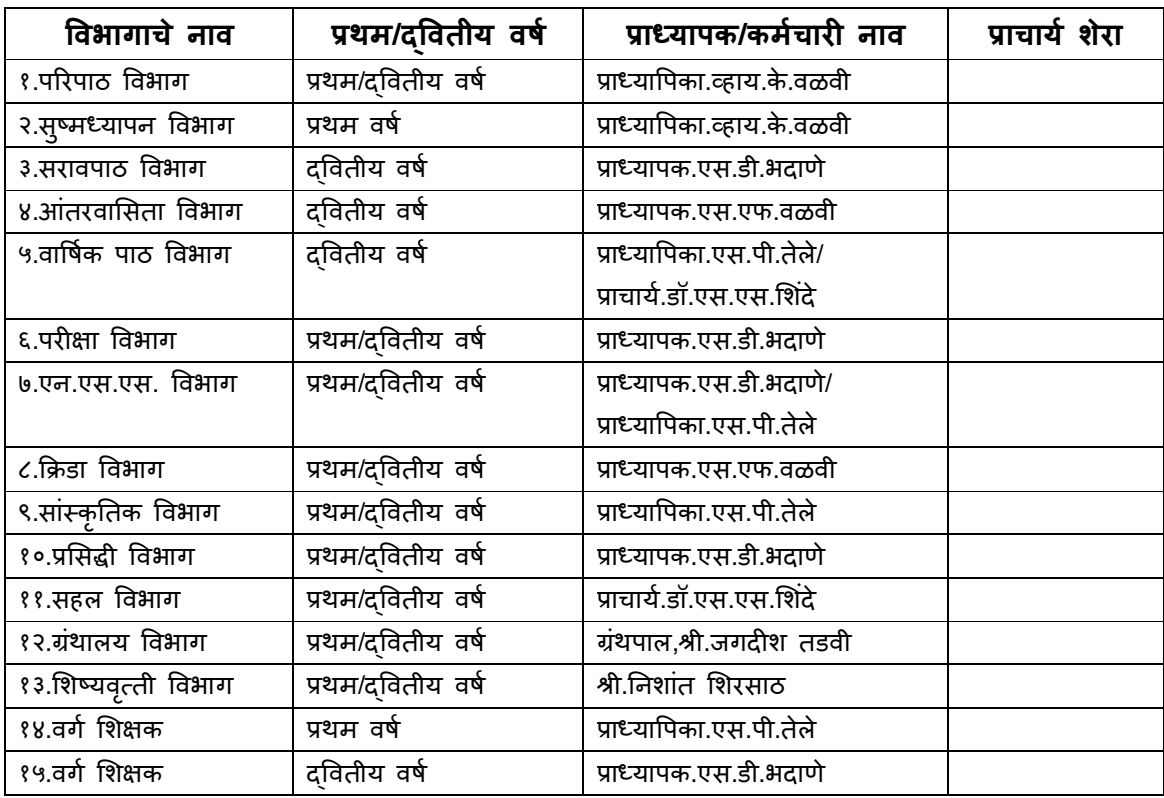

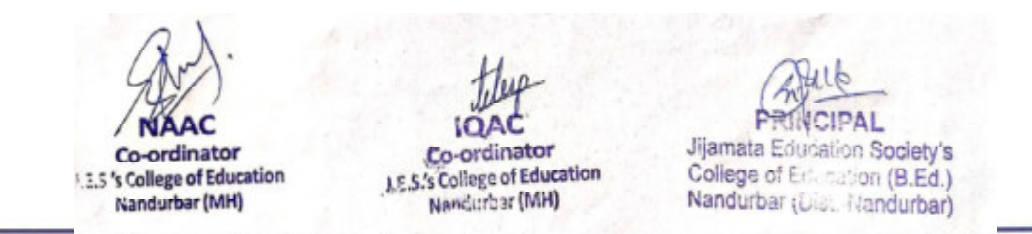

पो.बॉक्स नं.०४, वाघोदा रोड, नंदुरबार.४२५ ४१२ जि.नंदुरबार. दूरध्वनी क्र.(०२५६४) २३०१६९ email: jesbed127@gmail.com www.jijamataeducation.org

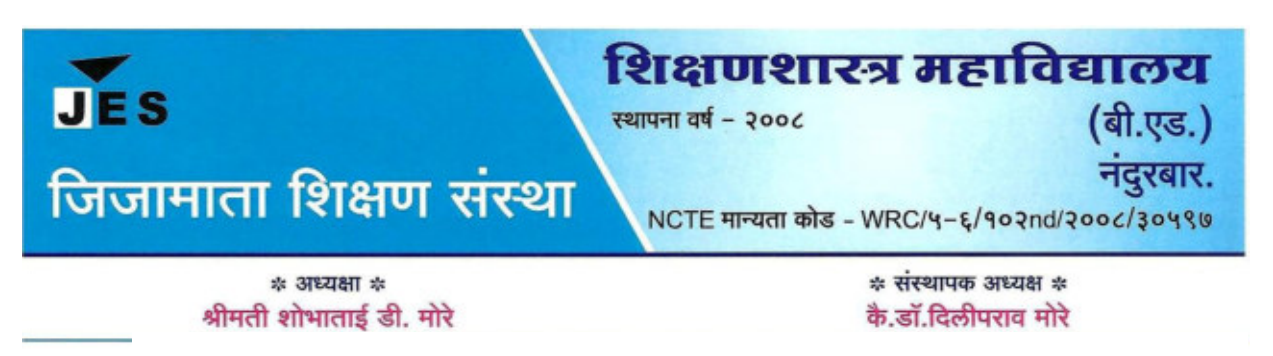

जा.क्र.जिशि

- 6.2.3 **Implementation of e-governance are in the following areas of operation**
	- 1. **Biometric / digital attendance for staff**

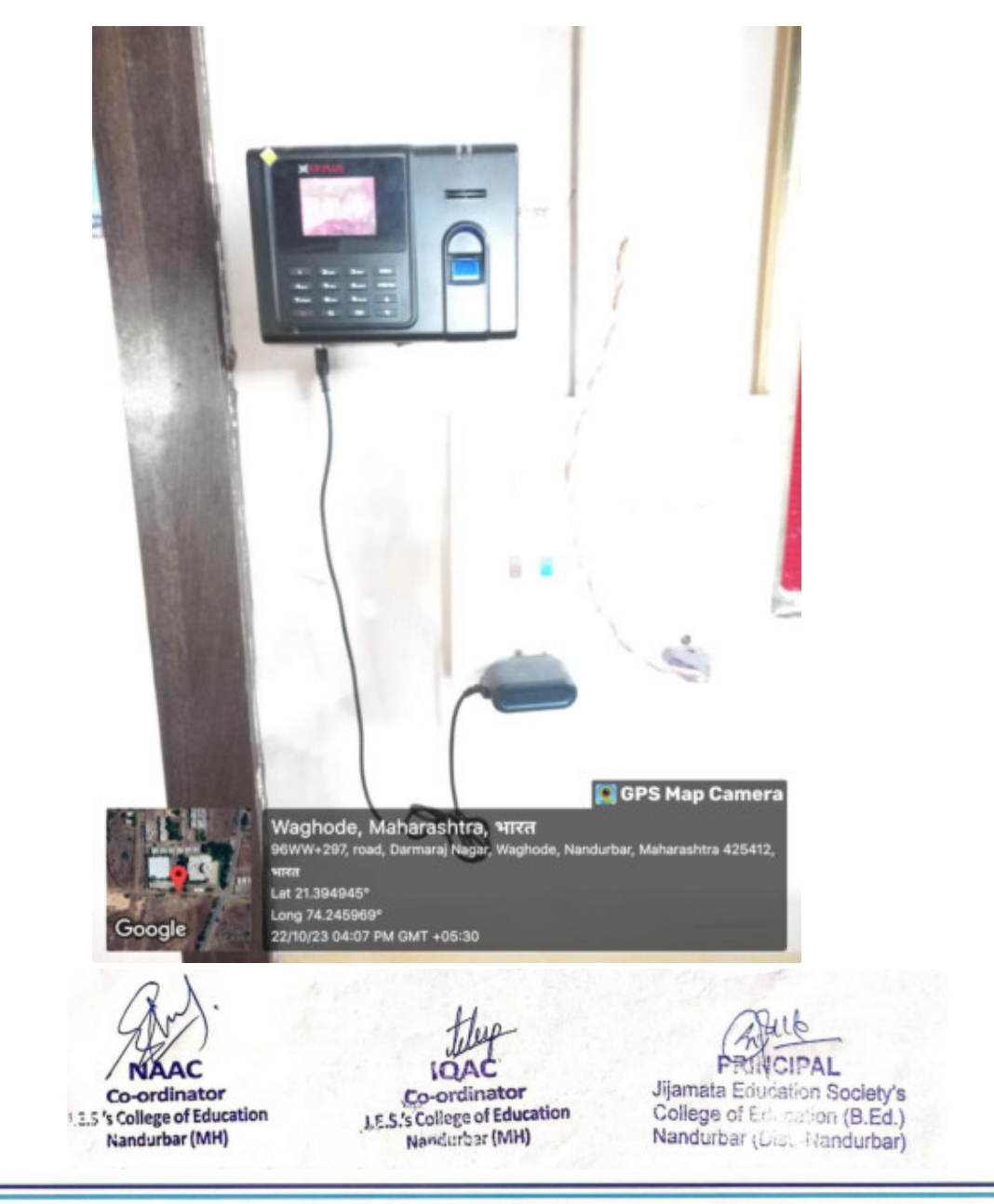

पो.बॉक्स नं.०४, वाघोदा रोड, नंदुरबार.४२५ ४१२ जि.नंदुरबार. दूरध्वनी क्र.(०२५६४) २३०१६९

www.jijamataeducation.org

email: jesbed127@gmail.com

C:\Program Files (x86)\PDF Tools AG\3-Heights(TM) Document Converter Service\Temp\ca7a134aa14576a531349fb984f47954d000ba47af5283725b337ad9c48d1306.docx

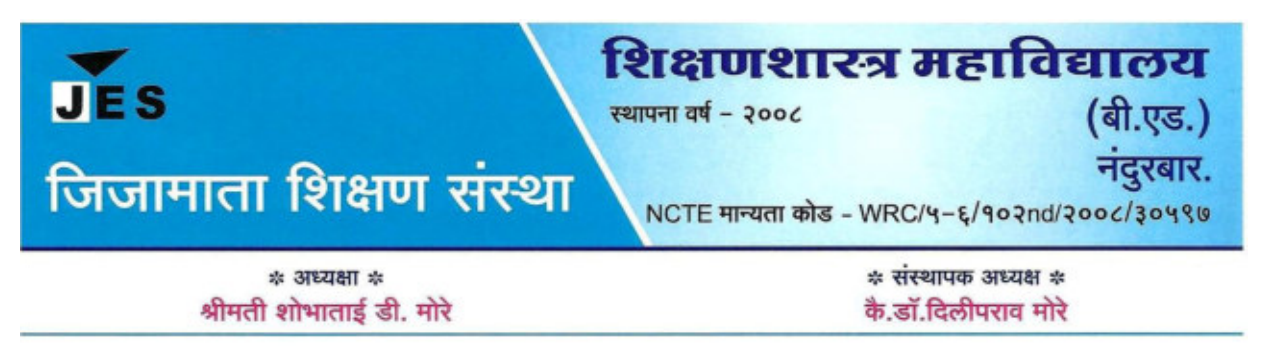

जा.क्र.जिशिसं/बी.एड./

दिनांक:

### **2. Biometric / digital attendance for students**

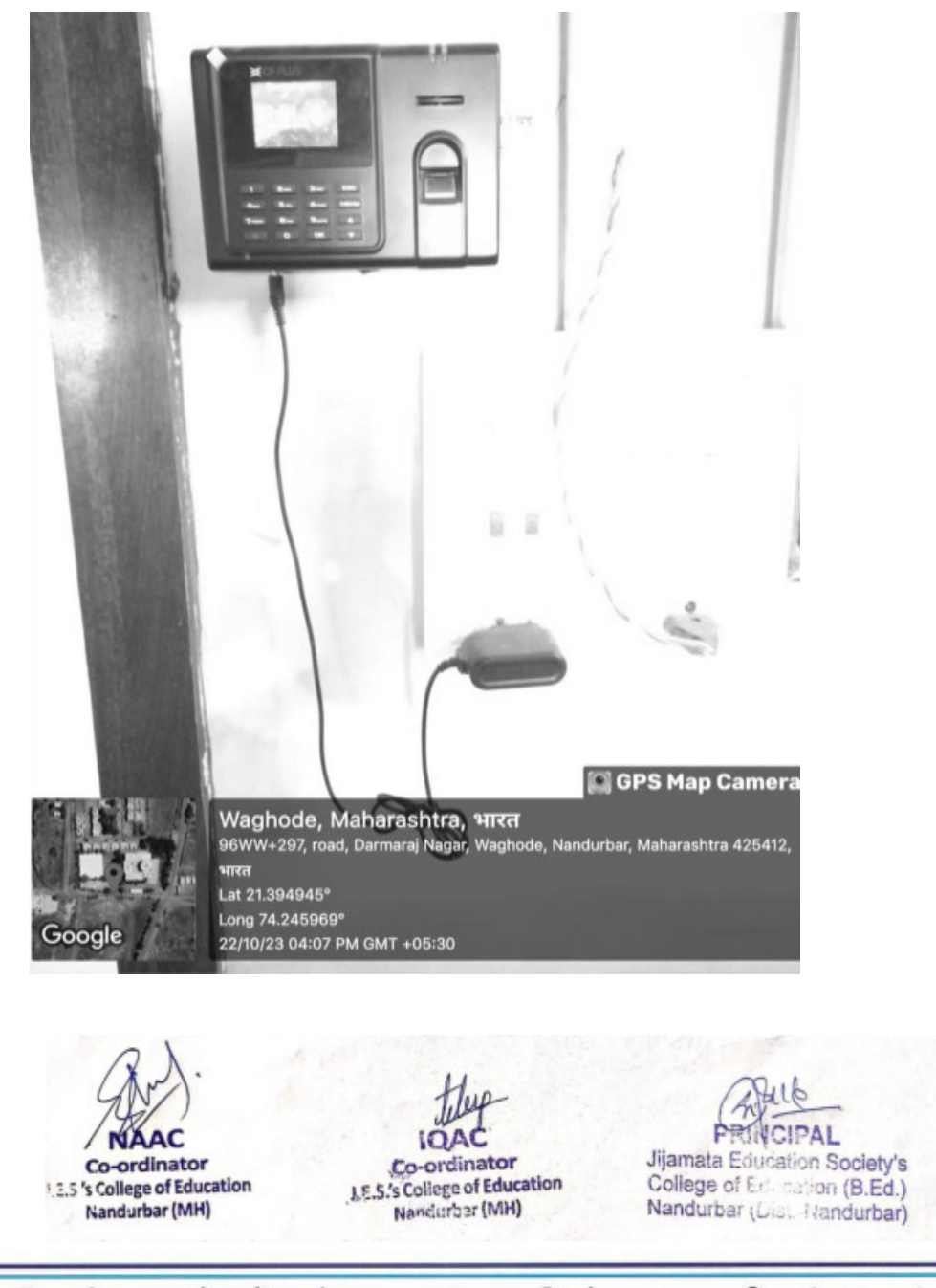

पो.बॉक्स नं.०४, वाघोदा रोड, नंदुरबार.४२५ ४१२ जि.नंदुरबार. दूरध्वनी क्र.(०२५६४) २३०१६९

www.jijamataeducation.org

email: jesbed127@gmail.com

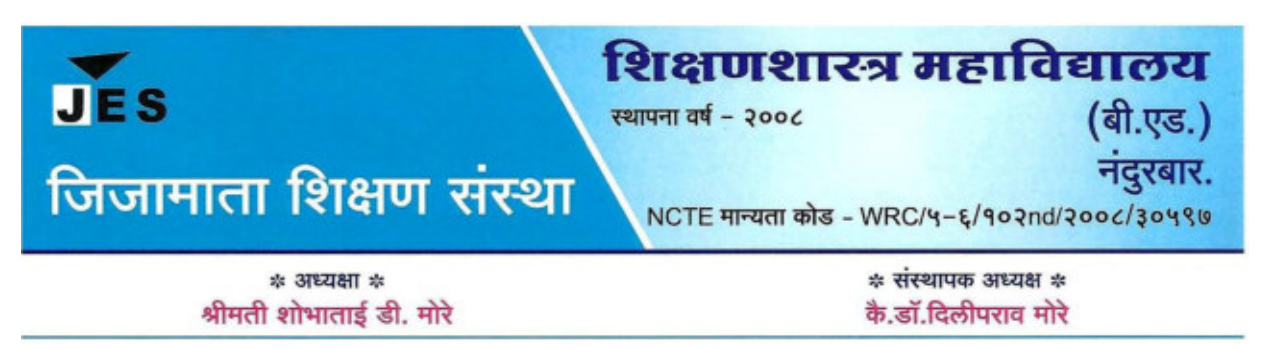

जा.क्र.जिशिसं/बी.एड./

दिनांक:

**6.2.3 Implementation of e-governance are in the following areas of operation** 

## **Annual e-governance Report**

#### **Planning and development-**

 JES's Jijamata collage of education use the technology in the planning and G development of the College. Our College website https://jijamataeducation.org.in/b-ed-college/ is updated on regular basis .All the information and activities of the college are updated on time to time. It includes information related admission procedure, various activities, all infrastructural . facilities etc. The website is useful for the student to collect the information about the college. All the books in the library are saved in the index folder of the library department's computer, so the student can easily assess the book from the computer. It is very useful for the student to select the book to read and carry to home.

#### **Administration:-**

 As far as the administration is concerned technology makes the work of office easy and quick. The affiliating University (KBCNUM, Jalgaon) provide to the college separate mail Id to communicate. The admission procedure of the college is fully in online mode. The documents of the students are verified online and admissions are uploaded on line and the scrutiny is also done on line. In the Covid 19 pandemic all faculty members did good use of JCT recourses in teaching and learning process and in completing practical"s. All the meeting in pandemic, were organizes online using different app such as Google meet and zoom meet. Student's micro teaching an practice lesson were in online mode. According to the guideline of the University, college organized university exam successful by using Google Drive. All the data of examination were stored on Google drive. Student also submitted their assignment in pdf to the respective teachers.

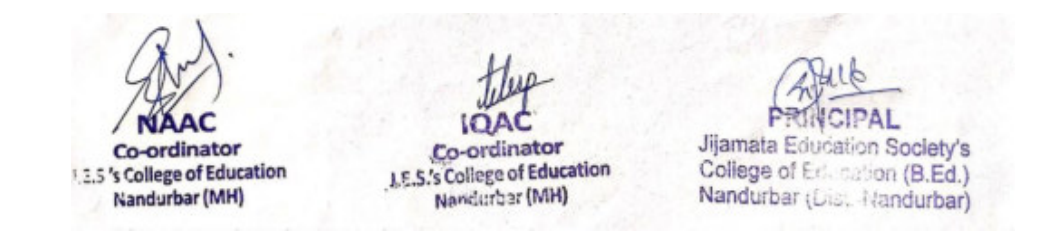

पो.बॉक्स नं.०४, वाघोदा रोड, नंदुरबार.४२५ ४१२ जि.नंदुरबार. दूरध्वनी क्र.(०२५६४) २३०१६९ email: jesbed127@gmail.com www.jijamataeducation.org

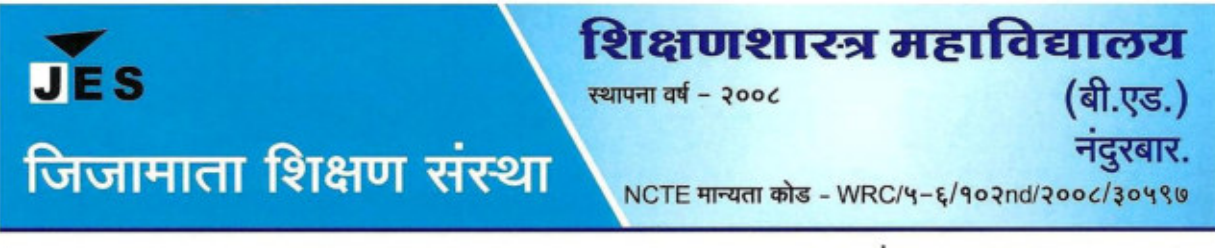

 $*$  31821811  $*$ श्रीमती शोभाताई डी. मोरे

\* संस्थापक अध्यक्ष \* कै.डॉ.दिलीपराव मोरे

जा.क्र.जिशिसं/बी.एड./

दिनांक:

### **Finance and Account:-**

Accounts are maintained by using computers. Student fee collection 1s done online and offiine both for the convenience of the student.

### **Student Admission and Support:-**

College prospectus is available on the website of the college. According to the rule of Director of Higher Education Maharashtra Government, all admission procedure is done through online mode. In our college also all admission process is done online. All admitted student list is uploaded on college website and vacant position also displayed on the website.

#### **Signature attendance for the staff:-**

Signature attendance is compulsory along with attendance register to the staff.

### **Signature attendance for Students:-**

Signature attendance is compulsory for the student along with daily attendance register

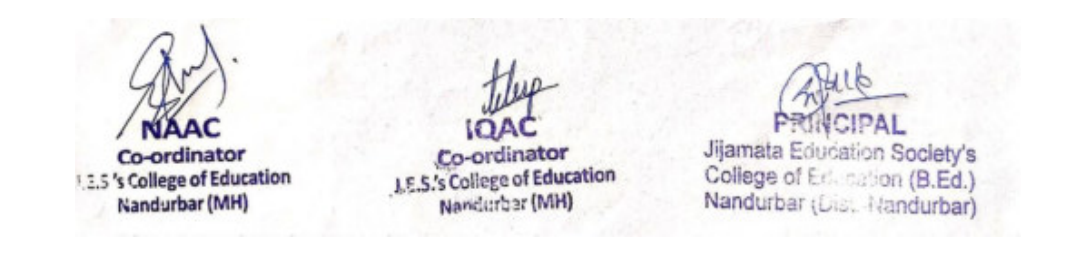

पो.बॉक्स नं.०४, वाघोदा रोड, नंदुरबार.४२५ ४१२ जि.नंदुरबार. दूरध्वनी क्र.(०२५६४) २३०१६९

www.jijamataeducation.org

email: jesbed127@gmail.com